# **Aula 7 Pivoteamento Parcial na Eliminação de Gauss e Fatoração LU.**

# MS211 - Cálculo Numérico

Marcos Eduardo Valle

Departamento de Matemática Aplicada Instituto de Matemática, Estatística e Computação Científica Universidade Estadual de Campinas

Na aula anterior, apresentamos a Elininação de Gauss e a Fatoração LU.

No método da eliminação de Gauss, operações elementares são usadas para transformar um sistema linear **Ax** = **b** num sistema equivalente  $Ux = c$ , em que  $U$  é uma matriz triangular superior.

Equivalentemente, organizando os multiplicadores usados na eliminação de Gauss, obtemos uma matriz **L** triangular inferior com diagonal unitária tal que **A** = **LU**, chamada **fatoração LU** de **A**.

Tanto a eliminação de Gauss como a fatoração LU requerem  $\mathcal{O}(n^3)$  operações, em que *n* é a dimensão do sistema **Ax** = **b**.

Na aula de hoje, veremos problemas da eliminação de Gauss/fatoração LU e apresentaremos o pivoteamento parcial como alternativa.**KORK ERKEY EL POLO** 

# Falha na Eliminação de Gauss/Fatoração LU

No método da eliminação de Gauss/fatoração LU, inicialmente  $\mathbf{e}$ screvemos  $\mathbf{A}^{(0)} = \mathbf{A} \mathbf{e} \mathbf{b}^{(0)} = \mathbf{b}$ .

No *j*-ésimo, definimos

$$
m_{ij}=\frac{a_{ij}^{(j-1)}}{a_{jj}^{(j-1)}},\quad b_i^{(j)}=b_i^{(j-1)}-m_{ij}b_j^{(j-1)}\quad\text{e}\quad \mathbf{a}_i^{(j)}=\mathbf{a}_i^{(j-1)}-m_{ij}\mathbf{a}_j^{(j-1)},
$$

para 
$$
i = j + 1, \ldots, n
$$
.

Observe que o multiplicador *mij*, que será um elemento da matriz **L** da fatoração LU, requer uma divisão por *a<sup>j−1</sup>,* chamado **pivô**.

Consequentemente, o método irá falhar se em algum estágio o pivô é nulo, ou seja, *a* $^{(j-1)}_{jj} = 0!$ 

**KOD KOD KED KED E VOOR** 

Considere o sistema linear  $Ax = b$ , em que  $A e b$  são

$$
\mathbf{A} = \begin{bmatrix} 0 & 1 \\ 1 & 1 \end{bmatrix} \quad \mathbf{e} \quad \mathbf{b} = \begin{bmatrix} 1 \\ 2 \end{bmatrix}.
$$

A (única) solução do sistema é  $\mathbf{x}^* = \begin{bmatrix} 1 \\ 1 \end{bmatrix}$ 1 . Porém, não é possível determina-la usando o método da eliminação de Gauss. De fato, no primeiro estágio deveríamos calcular

$$
m_{21}=\frac{a_{21}}{a_{11}},
$$

mas o denominador é zero!

No exemplo acima, o método da eliminação de Gauss falha.

O ponto positivo é que temos então um diagnóstico claro do problema: uma divisão por zero!**KORK ERKEY EL POLO**  Um problema muito mais delicado surge no exemplo abaixo!

#### Exemplo 2

Use o método da eliminação de Gauss para resolver o sistema linear  $Ax = b$ , em que  $A e b$  são

$$
\mathbf{A} = \begin{bmatrix} 10^{-20} & 1 \\ 1 & 1 \end{bmatrix} \quad \mathbf{e} \quad \mathbf{b} = \begin{bmatrix} 1 \\ 2 \end{bmatrix},
$$

no sistema de ponto flutuante  $F = (10, 10, 300, 300)$  com arredondamento. Podemos pensar que *a*<sup>11</sup> deveria ser zero mas, devido a erros de arredondamento, temos  $a_{11}=10^{-20}.$ 

Um problema muito mais delicado surge no exemplo abaixo!

#### Exemplo 2

Use o método da eliminação de Gauss para resolver o sistema linear  $Ax = b$ , em que  $A e b$  são

$$
\mathbf{A} = \begin{bmatrix} 10^{-20} & 1 \\ 1 & 1 \end{bmatrix} \quad \mathbf{e} \quad \mathbf{b} = \begin{bmatrix} 1 \\ 2 \end{bmatrix},
$$

no sistema de ponto flutuante  $\mathbb{F} = (10, 10, 300, 300)$  com arredondamento. Podemos pensar que *a*<sup>11</sup> deveria ser zero mas, devido a erros de arredondamento, temos  $a_{11}=10^{-20}.$ 

**Resposta:** Devido a aritmética de ponto flutuante, o método da eliminação de Gauss fornece  $\tilde{\mathbf{x}}^* = \begin{bmatrix} 0 \ 1 \end{bmatrix}$  . A solução exata é 1  $\left[1 + \frac{1}{10^{20}}\right]$  $\Big]$  que seria representa por  $\Big[ \begin{smallmatrix} 1 & 1 \ 1 & 1 \end{smallmatrix} \Big]$  no sistema de **x** <sup>∗</sup> = 1020−1  $1 - \frac{1}{10^{20}}$ 1 1020−1 flutuante F. Uma situação como essa pode ser evitada usando pivoteamento parcial.KID KA LEKKER E VAO

# Pivoteamento Parcial

No método da eliminação de Gauss, o pivô no *j*-ésimo estágio é *a'jj−*1).

#### Pivoteamento parcial

Na estratégia de pivoteamento parcial, antes de iniciar o *j*-ésimo estágio, permutam-se linhas da matriz **A** (*j*−1) de modo a obter

$$
|a_{jj}^{(j-1)}| \geq |a_{jj}^{(j-1)}|, \quad \forall i = j, \ldots, n.
$$

Em palavras, o pivô é escolhido como sendo um dos elementos de maior valor absoluto dentre

$$
a_{jj}^{(j-1)}, a_{j+1,j}^{(j-1)}, \ldots, a_{nj}^{(j-1)}.
$$

# Eliminação de Gauss com Pivoteamento Parcial

**Entrada**: Matriz não-singular **A** ∈ ℝ<sup>*n*×*n*</sup> e vetor coluna **b** ∈ ℝ<sup>*n*</sup>. **para** *j* = 1 : *n* − 1 **faça**  $\blacktriangleright$  Determine *k* tal que  $|a_{kj}| = \max_{i=j:n}$ |*aij*|. (índice do pivô)  $\blacktriangleright$  **temp**<sub>1</sub> = **a**<sub>*j*</sub> e *temp*<sub>2</sub> = *b*<sub>*j*</sub>.  $\bullet$  **a**<sub>*j*</sub> = **a**<sub>*k*</sub> e *b*<sub>*j*</sub> = *b*<sub>*k*</sub>. (Permute as linhas *j* e *k*)  $\blacktriangleright$  **a**<sub>k</sub> = **temp**<sub>1</sub> e  $b_k$  = *temp*<sub>2</sub>. **para**  $i = j + 1$  : *n* **faça**  $\blacktriangleright$  *m*<sub>ij</sub> =  $\frac{a_{ij}}{a_{ij}}$  $\frac{a_{ij}}{a_{jj}}$ .  $\blacktriangleright$  **a**<sub>*i*</sub> = **a**<sub>*i*</sub> – *m*<sub>ij</sub>**a**<sub>*j*</sub>.  $\triangleright$  *b*<sub>*i*</sub> = *b*<sub>*i*</sub> − *m*<sub>*ij*</sub>*b<sub>j</sub>*. **fim fim**

**KORK ERKER ADAM ADA** 

**Saída**: Matriz triangular superior **A** e **b**.

Use o método da eliminação de Gauss com pivoteamento parcial para determinar a solução do sistema **Ax** = **b**, em que

$$
\mathbf{A} = \begin{bmatrix} 2 & 1 & 1 & 0 \\ 4 & 3 & 3 & 1 \\ 8 & 7 & 9 & 5 \\ 6 & 7 & 9 & 8 \end{bmatrix} \quad \mathbf{e} \quad \mathbf{b} = \begin{bmatrix} 1 \\ 2 \\ 4 \\ 5 \end{bmatrix}
$$

K ロ ▶ K @ ▶ K 할 ▶ K 할 ▶ ( 할 ) 9 Q @

Use o método da eliminação de Gauss com pivoteamento parcial para determinar a solução do sistema **Ax** = **b**, em que

$$
\mathbf{A} = \begin{bmatrix} 2 & 1 & 1 & 0 \\ 4 & 3 & 3 & 1 \\ 8 & 7 & 9 & 5 \\ 6 & 7 & 9 & 8 \end{bmatrix} \quad \mathbf{e} \quad \mathbf{b} = \begin{bmatrix} 1 \\ 2 \\ 4 \\ 5 \end{bmatrix}
$$

**Resposta:** Permutamos a primeira com a terceira linha:

$$
\bar{\mathbf{A}}^{(0)} = \begin{bmatrix} 8 & 7 & 9 & 5 \\ 4 & 3 & 3 & 1 \\ 2 & 1 & 1 & 0 \\ 6 & 7 & 9 & 8 \end{bmatrix} \quad \mathbf{e} \quad \bar{\mathbf{b}}^{(0)} = \begin{bmatrix} 4 \\ 2 \\ 1 \\ 5 \end{bmatrix}
$$

Use o método da eliminação de Gauss com pivoteamento parcial para determinar a solução do sistema **Ax** = **b**, em que

$$
\mathbf{A} = \begin{bmatrix} 2 & 1 & 1 & 0 \\ 4 & 3 & 3 & 1 \\ 8 & 7 & 9 & 5 \\ 6 & 7 & 9 & 8 \end{bmatrix} \quad \mathbf{e} \quad \mathbf{b} = \begin{bmatrix} 1 \\ 2 \\ 4 \\ 5 \end{bmatrix}
$$

Introduzir zeros abaixo do pivô:

$$
m_{21} = 1/2, \quad m_{31} = 1/4 \quad e \quad m_{41} = 3/4.
$$
  

$$
\mathbf{A}^{(1)} = \begin{bmatrix} 8 & 7 & 9 & 5 \\ 0 & -1/2 & -3/2 & -3/2 \\ 0 & -3/4 & -5/4 & -5/4 \\ 0 & 7/4 & 9/4 & 17/4 \end{bmatrix} \quad e \quad \mathbf{b}^{(1)} = \begin{bmatrix} 4 \\ 0 \\ 0 \\ 2 \end{bmatrix}
$$

Use o método da eliminação de Gauss com pivoteamento parcial para determinar a solução do sistema **Ax** = **b**, em que

$$
\mathbf{A} = \begin{bmatrix} 2 & 1 & 1 & 0 \\ 4 & 3 & 3 & 1 \\ 8 & 7 & 9 & 5 \\ 6 & 7 & 9 & 8 \end{bmatrix} \quad \mathbf{e} \quad \mathbf{b} = \begin{bmatrix} 1 \\ 2 \\ 4 \\ 5 \end{bmatrix}
$$

Permutar a quarta linha com a segunda:

$$
\bar{\mathbf{A}}^{(1)} = \begin{bmatrix} 8 & 7 & 9 & 5 \\ 0 & 7/4 & 9/4 & 17/4 \\ 0 & -3/4 & -5/4 & -5/4 \\ 0 & -1/2 & -3/2 & -3/2 \end{bmatrix} \quad \text{e} \quad \bar{\mathbf{b}}^{(1)} = \begin{bmatrix} 4 \\ 2 \\ 0 \\ 0 \end{bmatrix}
$$

Use o método da eliminação de Gauss com pivoteamento parcial para determinar a solução do sistema **Ax** = **b**, em que

$$
\mathbf{A} = \begin{bmatrix} 2 & 1 & 1 & 0 \\ 4 & 3 & 3 & 1 \\ 8 & 7 & 9 & 5 \\ 6 & 7 & 9 & 8 \end{bmatrix} \quad \mathbf{e} \quad \mathbf{b} = \begin{bmatrix} 1 \\ 2 \\ 4 \\ 5 \end{bmatrix}
$$

Introduzir zeros abaixo do pivô:

$$
m_{32} = -3/7 \quad \text{e} \quad m_{42} = -2/7.
$$
\n
$$
\mathbf{A}^{(2)} = \begin{bmatrix} 8 & 7 & 9 & 5 \\ 0 & 7/4 & 9/4 & 17/4 \\ 0 & 0 & -2/7 & 4/7 \\ 0 & 0 & -6/7 & -2/7 \end{bmatrix} \quad \text{e} \quad \mathbf{b}^{(2)} = \begin{bmatrix} 4 \\ 2 \\ 6/7 \\ 4/7 \end{bmatrix}
$$

K ロ ▶ K @ ▶ K 할 ▶ K 할 ▶ | 할 | K 9 Q Q

Use o método da eliminação de Gauss com pivoteamento parcial para determinar a solução do sistema **Ax** = **b**, em que

$$
\mathbf{A} = \begin{bmatrix} 2 & 1 & 1 & 0 \\ 4 & 3 & 3 & 1 \\ 8 & 7 & 9 & 5 \\ 6 & 7 & 9 & 8 \end{bmatrix} \quad \mathbf{e} \quad \mathbf{b} = \begin{bmatrix} 1 \\ 2 \\ 4 \\ 5 \end{bmatrix}
$$

Permutar a quarta linha com a terceira:

$$
\bar{\mathbf{A}}^{(2)} = \begin{bmatrix} 8 & 7 & 9 & 5 \\ 0 & 7/4 & 9/4 & 17/4 \\ 0 & 0 & -6/7 & -2/7 \\ 0 & 0 & -2/7 & 4/7 \end{bmatrix} \quad \mathbf{e} \quad \bar{\mathbf{b}}^{(2)} = \begin{bmatrix} 4 \\ 2 \\ 4/7 \\ 6/7 \end{bmatrix}
$$

Use o método da eliminação de Gauss com pivoteamento parcial para determinar a solução do sistema **Ax** = **b**, em que

$$
\mathbf{A} = \begin{bmatrix} 2 & 1 & 1 & 0 \\ 4 & 3 & 3 & 1 \\ 8 & 7 & 9 & 5 \\ 6 & 7 & 9 & 8 \end{bmatrix} \quad \mathbf{e} \quad \mathbf{b} = \begin{bmatrix} 1 \\ 2 \\ 4 \\ 5 \end{bmatrix}
$$

Introduzir zero abaixo do pivô:

$$
m_{43} = 1/3.
$$
  

$$
\mathbf{U} = \mathbf{A}^{(3)} = \begin{bmatrix} 8 & 7 & 9 & 5 \\ 0 & 7/4 & 9/4 & 17/4 \\ 0 & 0 & -6/7 & -2/7 \\ 0 & 0 & 0 & 2/3 \end{bmatrix} \quad \mathbf{e} \quad \mathbf{c} = \mathbf{b}^{(3)} =
$$

 $\lceil$ 

4 2 4/7 2/3

1

 $\overline{\phantom{a}}$ 

 $\begin{array}{c} \n \downarrow \\ \n \downarrow \n \end{array}$ 

Use o método da eliminação de Gauss com pivoteamento parcial para determinar a solução do sistema **Ax** = **b**, em que

$$
\mathbf{A} = \begin{bmatrix} 2 & 1 & 1 & 0 \\ 4 & 3 & 3 & 1 \\ 8 & 7 & 9 & 5 \\ 6 & 7 & 9 & 8 \end{bmatrix} \quad \mathbf{e} \quad \mathbf{b} = \begin{bmatrix} 1 \\ 2 \\ 4 \\ 5 \end{bmatrix}
$$

A solução do sistema é:

$$
\mathbf{x}^* = \begin{bmatrix} 1 \\ 0 \\ -1 \\ 1 \end{bmatrix}.
$$

# Fatoração LU com Pivoteamento Parcial

Os multiplicadores determinados no método da eliminação de Gauss com pivoteamento parcial podem ser organizados, com cuidado devido as permutações das linhas, numa matriz **L** triangular inferior com diagonal unitária.

Sobretudo, a matriz original **A**, a matriz triangular superior **U** obtida no final do processo de eliminação e a matriz **L** triangular inferior com os multiplicadores satisfazem:

#### $PA = LU$

em que **P** é a matriz de permutação (obtida permutando linhas da matriz identidade).

**KORK ERKEY EL POLO** 

Determine a fatoração LU, com pivoteamento parcial, da matriz

$$
\mathbf{A} = \begin{bmatrix} 2 & 1 & 1 & 0 \\ 4 & 3 & 3 & 1 \\ 8 & 7 & 9 & 5 \\ 6 & 7 & 9 & 8 \end{bmatrix}
$$

.

K ロ > K 個 > K 差 > K 差 > → 差 → の Q Q →

Determine a fatoração LU, com pivoteamento parcial, da matriz

$$
\mathbf{A} = \begin{bmatrix} 2 & 1 & 1 & 0 \\ 4 & 3 & 3 & 1 \\ 8 & 7 & 9 & 5 \\ 6 & 7 & 9 & 8 \end{bmatrix}
$$

.

#### **Resposta:** A fatoração LU de **A** com pivoteamento parcial é

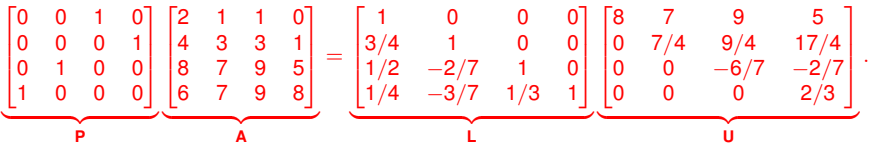

Observe que o multiplicador *mij*, determinado no processo de eliminação, não aparece necessariamente na posição (*i*, *j*) da matriz **L** por causa das permutações das linhas!

#### Teorema 5

*Qualquer matriz* **A** ∈ R *<sup>n</sup>*×*<sup>n</sup> não-singular pode ser fatorada como*

 $PA = LU$ 

*em que* **U** *é triangular superior,* **L** *é triangular inferior com diagonal unitária e* **P** *é uma matriz de permutação.*

Como consequência, a eliminação de Gauss com pivoteamento parcial pode ser usado para resolver  $Ax = b$ sempre que **A** for não-singular.

Se a matriz **A** for singular, haverá um pivô nulo no processo de eliminação (com pivoteamento parcial)!

O sistema **Ax** = **b** é resolvido usando através do comando:

$$
>> x = A \backslash b;
$$

que, basicamente, implementa a eliminação de Gauss com pivoteamento parcial.

A fatoração LU de **A** é determinada através do comando:

$$
>>\bigl[L,U,P\bigr]=lu(A);
$$

# Considerações Finais

Há também uma estratégia de pivoteamento total, na qual busca-se o elemento de maior valor absoluto dentre as linhas e colunas abaixo do pivô.

O pivoteamento total, porém, requer uma busca longa entre os elementos da matriz **A**.

Consequentemente, não há benefícios ao empregar a estratégia de pivoteamento total!

O pivoteamento parcial é tão empregado que, ao referir a fatoração LU ou eliminação de Gauss, geralmente assumimos o uso essa estratégia!